Die "**Datenbank der akkreditierten Stellen"** der Deutschen Akkreditierungsstelle sind unter dem Link: Filtersuche - DAkkS - [Deutsche Akkreditierungsstelle GmbH](https://www.dakks.de/de/akkreditierte-stellen-suche.html) zu finden.

## **1. Eine Abfrage zur Ermittlung der Überwachungsstellen nach Ersatzbaustoffverordnung § 2, Ziffer 9 b) erfolgt unter den folgenden Einstellungen:**

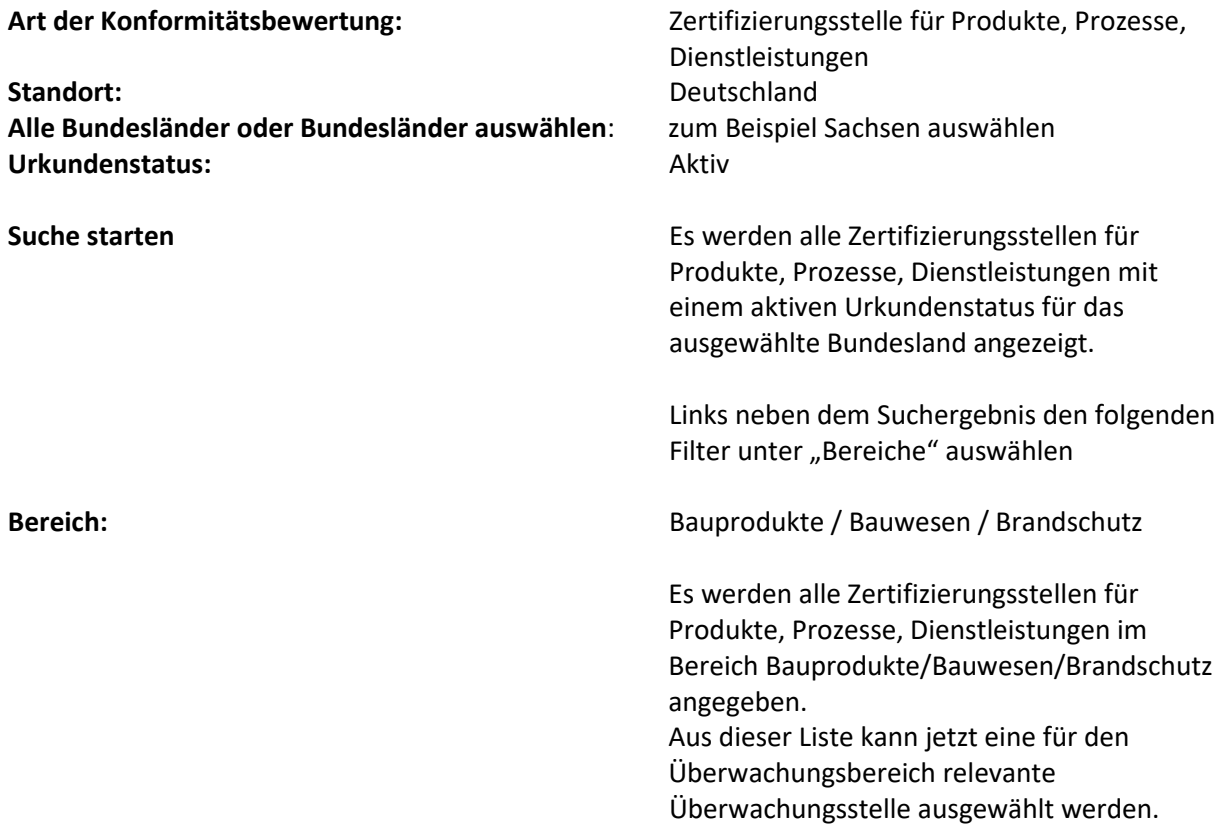

**2. Eine Abfrage zur Ermittlung der Untersuchungsstellen nach Ersatzbaustoffverordnung § 2, Ziffer 10 erfolgt unter den folgenden Einstellungen:** 

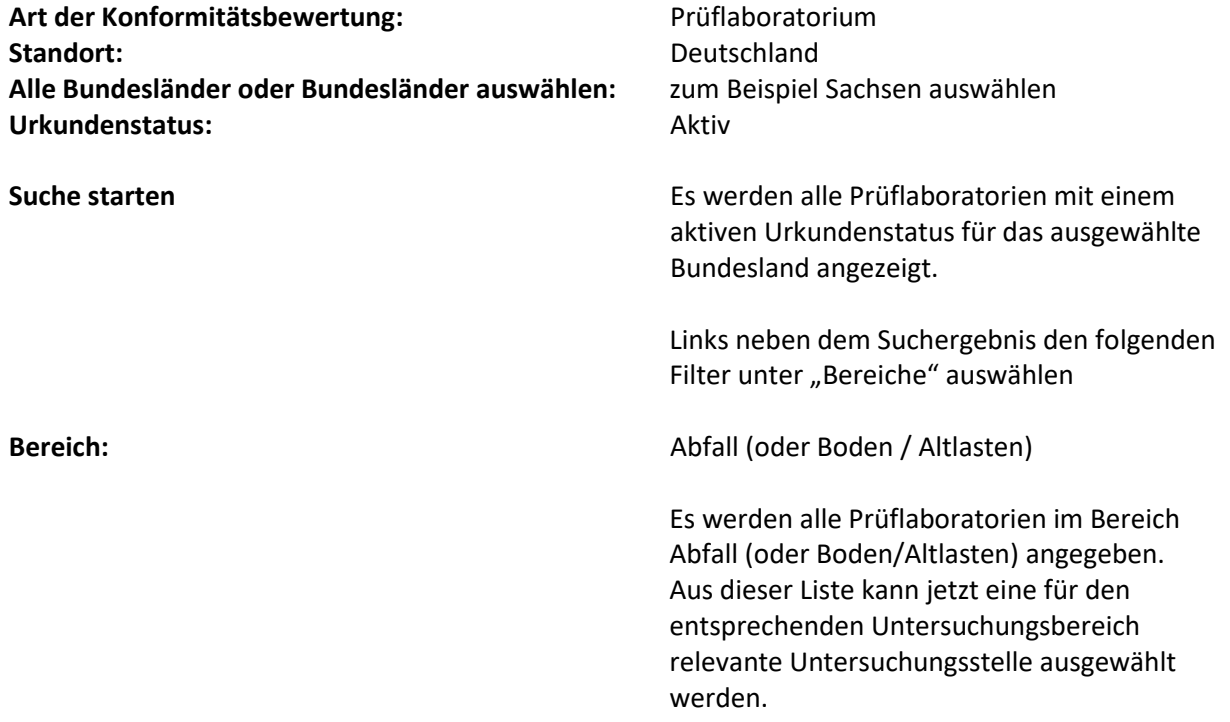